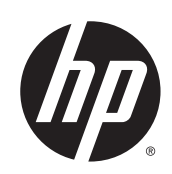

Drukarki z serii Designjet T920 i T1500 ePrinter

Informacje prawne

© 2012 Hewlett-Packard Development Company, L.P.

#### **Informacje prawne**

Informacje zawarte w niniejszym dokumencie mogą ulec zmianie bez uprzedzenia.

Firma HP nie ponosi odpowiedzialności za ewentualne błędy techniczne czy redakcyjne występujące w niniejszym dokumencie.

# Spis treści

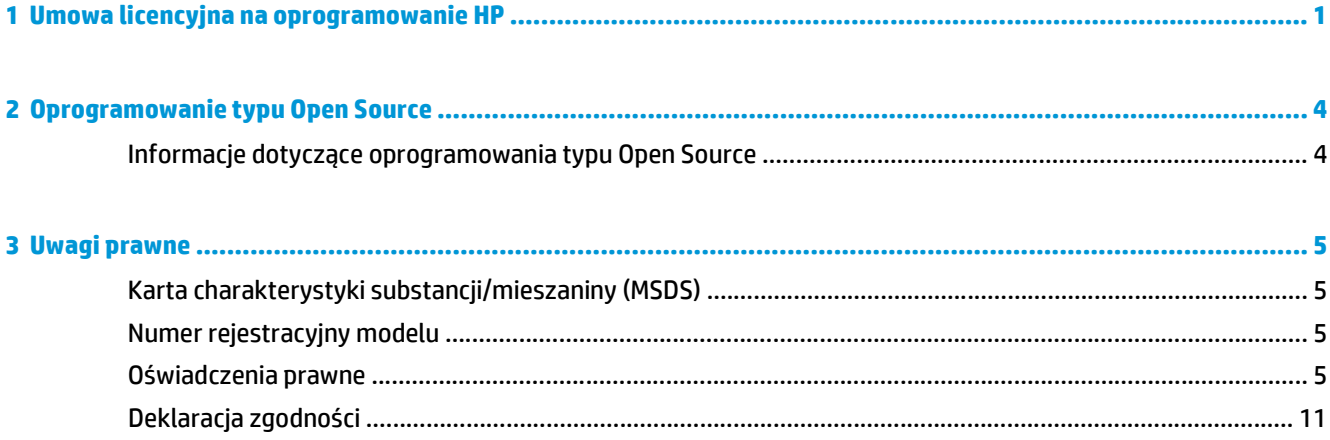

# <span id="page-4-0"></span>**1 Umowa licencyjna na oprogramowanie HP**

PRZED UŻYCIEM NINIEJSZEGO OPROGRAMOWANIA PRZECZYTAJ UWAŻNIE PONIŻSZE INFORMACJE: Niniejsza Umowa Licencyjna Użytkownika Oprogramowania ("Umowa Licencyjna") stanowi umowę między (a) licencjobiorcą (osobą prywatną lub firmą reprezentowaną przez licencjobiorcę) i (b) firmą Hewlett-Packard ("HP"), w której określono sposób użytkowania produktu oprogramowania ("Oprogramowanie"). Niniejsza Umowa Licencyjna nie jest stosowana, jeśli istnieje odrębna umowa licencyjna na Oprogramowanie między Licencjobiorcą a firmą HP lub jej dostawcami, w tym umowa licencyjna zawarta w dokumentacji elektronicznej. Termin "Oprogramowanie" może obejmować (i) powiązane nośniki, (ii) instrukcję obsługi i inne materiały drukowane oraz (iii) dokumentację elektroniczną (określane łącznie jako "Dokumentacja Użytkownika").

UPRAWNIENIA DO OPROGRAMOWANIA SĄ OFEROWANE WYŁĄCZNIE, JEŚLI LICENCJOBIORCA ZGADZA SIĘ NA WSZYSTKIE WARUNKI OKREŚLONE W UMOWIE LICENCYJNEJ. POPRZEZ INSTALOWANIE, KOPIOWANIE, POBIERANIE LUB INNE UŻYCIE OPROGRAMOWANIA LICENCJOBIORCA ZOBOWIĄZUJE SIĘ PRZESTRZEGAĆ POSTANOWIEŃ NINIEJSZEJ UMOWY LICENCYJNEJ. JEŚLI LICENCJOBIORCA NIE ZOBOWIĄZUJE SIĘ PRZESTRZEGAĆ POSTANOWIEŃ NINIEJSZEJ UMOWY LICENCYJNEJ, NIE MOŻE INSTALOWAĆ, POBIERAĆ ANI W INNY SPOSÓB UŻYWAĆ OPROGRAMOWANIA. JEŻELI LICENCJOBIORCA NIE ZGADZA SIĘ Z POSTAWIENIAMI NINIEJSZEJ UMOWY LICENCYJNEJ NA ZAKUPIONE OPROGRAMOWANIE, POWINIEN ZWRÓCIĆ TO OPROGRAMOWANIE W MIEJSCU ZAKUPU W TERMINIE DO CZTERNASTU DNI, ABY UZYSKAĆ ZWROT PIENIĘDZY. JEŻELI OPROGRAMOWANIE JEST ZAINSTALOWANE LUB UDOSTĘPNIONE ŁĄCZNIE Z INNYM PRODUKTEM HP, MOŻLIWY JEST ZWROT KOMPLETNEGO, NIEUŻYWANEGO PRODUKTU.

- **1.** OPROGRAMOWANIE INNYCH FIRM. W skład Oprogramowania, oprócz firmowego oprogramowania HP ("Oprogramowanie HP"), może wchodzić oprogramowanie objęte licencjami innych firm ("Oprogramowanie innych firm" i "Licencja innej firmy"). Licencja na dowolne Oprogramowanie innych firm jest udzielana licencjobiorcy zgodnie z warunkami odpowiedniej Licencji innej firmy. Zazwyczaj Licencja innej firmy znajduje się w pliku, na przykład license.txt. W przypadku problemów z odnalezieniem Licencji innej firmy należy skontaktować się z firmą HP. Jeśli Licencja innej firmy obejmuje licencje zapewniające dostępność kodu źródłowego (np. Powszechną licencję publiczną GNU), a odpowiedni kod źródłowy nie jest dołączony do Oprogramowania, informacje o sposobie uzyskania takiego kodu należy odszukać na stronach pomocy technicznej dla produktu w witrynie internetowej firmy HP (hp.com).
- **2.** PRAWA LICENCYJNE. Warunkiem udzielenia wymienionych poniżej praw jest zaakceptowanie wszystkich warunków niniejszej Umowy licencyjnej dla użytkownika:
	- **a.** Używanie. HP udziela użytkownikowi licencji na używanie jednej kopii Oprogramowania HP. "Używanie" oznacza instalowanie, kopiowanie, przechowywanie, ładowanie, uruchamianie, wyświetlanie lub używanie Oprogramowania HP w inny sposób. Użytkownik nie może wprowadzać zmian w oprogramowaniu HP ani wyłączać żadnych funkcji związanych z licencjonowaniem lub kontrolą Oprogramowania HP. Jeśli dostarczone przez firmę HP oprogramowanie jest przeznaczone do używania z produktem do obrazowania lub drukowania (oprogramowaniem jest np. sterownik, oprogramowanie sprzętowe lub dodatek), Oprogramowanie HP może być używane tylko z takim produktem ("Produkt HP"). Dodatkowe ograniczenia używania mogą być zawarte w Dokumentacji użytkownika. Niedozwolone jest rozdzielanie elementów składowych

Oprogramowania HP w celu ich użycia. Licencjobiorca nie ma prawa do rozpowszechniania Oprogramowania HP.

- **b.** Kopiowanie. Prawo do kopiowania oznacza prawo użytkownika do wykonywania kopii archiwalnych lub zapasowych Oprogramowania HP, ale pod warunkiem, że każda kopia zawiera wszystkie oryginalne informacje dotyczące tytułu własności Oprogramowania HP i jest wykorzystywana tylko jako kopia zapasowa.
- **3.** UAKTUALNIENIA. Aby używać Oprogramowania HP dostarczonego przez firmę HP jako uaktualnienia, aktualizacji lub uzupełnienia (określanych zbiorczo jako "Uaktualnienie"), należy najpierw uzyskać licencję na oryginalne Oprogramowanie HP określone przez HP jako odpowiednie do Uaktualnienia. W zakresie, w jakim Uaktualnienie zastępuje oryginalne Oprogramowanie HP, nie można już używać tego Oprogramowania HP. Niniejsza Umowa licencyjna dotyczy każdego uaktualnienia, o ile firma HP nie określi innych warunków. W przypadku sprzeczności między niniejszą Umową Licencyjną i innymi warunkami będą obowiązywać te inne warunki.
- **4.** PRZEKAZANIE.
	- **a.** Przekazanie osobom trzecim. Początkowy użytkownik Oprogramowania HP może jednorazowo przekazać je innemu użytkownikowi. Dowolne przekazanie obejmuje wszystkie części składowe, nośniki, dokumentację użytkownika, niniejszą Umowę licencyjną i certyfikat autentyczności (w razie potrzeby). Przekazanie nie może być bezpośrednie, tak jak np. dostawa. Użytkownik otrzymujący przekazywane Oprogramowanie musi zaakceptować warunki niniejszej Umowy licencyjnej przed przekazaniem. Licencja automatycznie wygasa po przeniesieniu praw do Oprogramowania HP.
	- **b.** Ograniczenia. Licencjobiorca nie może dzierżawić, wynajmować ani używać Oprogramowania HP w celu komercyjnego udostępniania na czas określony lub na użytek biurowy. Licencjobiorca nie może udzielać podlicencji, cesji ani w inny sposób przekazywać Oprogramowania HP poza wyjątkami wyraźnie określonymi w niniejszej Umowie licencyjnej.
- **5.** PRAWA WYNIKAJĄCE Z TYTUŁU WŁASNOŚCI. Wszelkie prawa własności intelektualnej dotyczące Oprogramowania i Dokumentacji użytkownika, w tym odpowiednie prawa autorskie, tajemnice handlowe, patenty i znaki towarowe, są własnością firmy HP lub jej dostawców i są chronione prawem. Licencjobiorca nie może usuwać z Oprogramowania danych identyfikacyjnych produktu, informacji o prawach autorskich lub ograniczeniach wynikających z tytułu własności.
- **6.** OGRANICZENIE DOTYCZĄCE ODTWARZANIA KODU ŹRÓDŁOWEGO. Licencjobiorca nie może odtwarzać, dekompilować ani dezasemblować Oprogramowania HP, z wyjątkiem sytuacji, gdy działania takie są wyraźnie dozwolone przez obowiązujące prawo.
- **7.** ZGODA NA UŻYWANIE DANYCH. Firma HP i jej podmioty stowarzyszone mogą zbierać i wykorzystywać informacje techniczne dostarczone przez Licencjobiorcę w związku z (I) użytkowaniem Oprogramowania HP lub Produktu HP lub (II) świadczeniem usług pomocy technicznej dotyczących Oprogramowania HP lub Produktu HP. Wszystkie tego typu informacje podlegają zasadom zachowania prywatności firmy HP. Firma HP nie będzie wykorzystywać tych informacji w formie, która umożliwiałaby identyfikację Licencjobiorcy, poza wyjątkami, gdy będzie to konieczne do rozszerzenia użytkowania lub świadczenia usług pomocy technicznej.
- **8.** OGRANICZENIE ODPOWIEDZIALNOŚCI. Niezależnie od poniesionych szkód, całkowita odpowiedzialność firmy HP i jej dostawców na mocy niniejszej Umowy Licencyjnej i wyłączne zadośćuczynienie przysługujące na mocy niniejszej Umowy Licencyjnej są ograniczone do większej z kwot faktycznej zapłaty za Produkt lub 5,00 USD. W MAKSYMALNYM ZAKRESIE DOZWOLONYM PRZEZ PRAWO FIRMA HP ANI JEJ DOSTAWCY NIE ODPOWIADAJĄ ZA ŻADNE SZKODY SZCZEGÓLNE, PRZYPADKOWE, POŚREDNIE LUB WTÓRNE (W TYM SZKODY ZA UTRATĘ ZYSKÓW, UTRATĘ DANYCH, PRZERWĘ W DZIAŁALNOŚCI, USZKODZENIA CIAŁA LUB UTRATĘ PRYWATNOŚCI), POWIĄZANE W JAKIKOLWIEK SPOSÓB Z KORZYSTANIEM LUB BRAKIEM MOŻLIWOŚCI KORZYSTANIA Z OPROGRAMOWANIA, NAWET JEŚLI FIRMA HP LUB JEJ DOSTAWCY BYLI ŚWIADOMI MOŻLIWOŚCI WYSTĄPIENIA TAKICH SZKÓD I NAWET, JEŻELI POWYŻSZE ZADOŚĆUCZYNIENIE NIE SPEŁNIA SWOJEGO PODSTAWOWEGO CELU. W niektórych krajach/ regionach nie jest dozwolone wyłączenie lub ograniczenie odpowiedzialności za szkody przypadkowe lub wynikowe i dlatego powyższe ograniczenie lub wyłączenie może nie dotyczyć Licencjobiorcy.
- **9.** KONTRAHENCI RZĄDOWI USA. Jeśli Licencjobiorcą jest jednostka rządowa USA, zgodnie z przepisami FAR 12.211 i 12.212 licencja na komercyjne oprogramowanie komputerowe, dokumentację oprogramowania komputerowego oraz dane techniczne wyposażenia komercyjnego jest udzielana zgodnie z odpowiednią komercyjną umową licencyjną HP.
- **10.** ZGODNOŚĆ Z PRAWEM EKSPORTOWYM. Należy stosować się do wszelkich przepisów, zasad i regulacji (i) dotyczących eksportu lub importu Oprogramowania, lub (ii) ograniczających używanie Oprogramowania (w tym ograniczających rozprzestrzenianie broni nuklearnej, chemicznej i biologicznej).
- **11.** ZASTRZEŻENIE PRAW. Wszystkie prawa nieprzyznane Licencjobiorcy wyraźnie w niniejszej Umowie Licencyjnej są zastrzeżone przez firmę HP i jej dostawców.

© 2007 Hewlett-Packard Development Company, L.P.

Wer. 11/06

# <span id="page-7-0"></span>**2 Oprogramowanie typu Open Source**

## **Informacje dotyczące oprogramowania typu Open Source**

- Niniejszy produkt zawiera oprogramowanie zaprojektowane przez Apache Software Foundation [\(http://www.apache.org/\)](http://www.apache.org/).
- Licencja na kod źródła, kod obiektów i dokumentację w pakiecie com.oreilly.servlet należy do Hunter Digital Ventures, LLC.
- Oprogramowanie jest częściowo oparte na pracach Independent JPEG Group.
- Wsparcie wyrażeń regularnych jest zapewnione przez pakiet biblioteki PCRE, które jest oprogramowaniem typu Open Source, jego autorem jest Philip Hazel, a właścicielem praw autorskich Uniwersytet Cambridge w Anglii. Kod źródłowy jest dostępny pod adresem [ftp://ftp.csx.cam.ac.uk/pub/](ftp://ftp.csx.cam.ac.uk/pub/software/programming/pcre) [software/programming/pcre.](ftp://ftp.csx.cam.ac.uk/pub/software/programming/pcre)
- Oprogramowanie zawiera oprogramowanie kryptograficzne, którego autorem jest Eric Young (eay@cryptsoft.com).

# <span id="page-8-0"></span>**3 Uwagi prawne**

# **Karta charakterystyki substancji/mieszaniny (MSDS)**

Aby otrzymać dane dotyczące bezpieczeństwa materialnego systemów atramentu używanych w tej drukarce, należy wysłać zapytanie pod poniższy adres: Hewlett-Packard Customer Information Center, 19310 Pruneridge Avenue, Dept. MSDS, Cupertino, CA 95014, USA

Dostępna jest również strona sieci Web: [http://www.hp.com/hpinfo/community/environment/productinfo/](http://www.hp.com/hpinfo/community/environment/productinfo/psis_inkjet.htm) [psis\\_inkjet.htm](http://www.hp.com/hpinfo/community/environment/productinfo/psis_inkjet.htm)

### **Numer rejestracyjny modelu**

Do celów identyfikacyjnych ten produkt jest oznaczony numerem rejestracyjnym modelu. Numer prawny modelu urządzenia to BCLAA-1202. Numeru prawnego nie należy mylić z nazwą handlową (jak np. drukarka HP Designjet) ani z numerem produktu (np. Z####X, gdzie Z i X są literami, a # oznacza dowolną cyfrę).

### **Oświadczenia prawne**

#### **Ochrona środowiska**

#### **Ochrona środowiska — wskazówki**

Firma HP dokłada wszelkich starań, aby pomagać w zmniejszaniu negatywnego oddziaływania na środowisko. Poniższe wskazówki dotyczące ochrony środowiska mają ułatwić dokonanie oceny i ograniczenie wpływu eksploatowanych urządzeń na środowisko naturalne. Więcej o działaniach firmy HP na rzecz ochrony środowiska można znaleźć w informacjach dotyczących określonych funkcji produktu oraz w witrynie HP Eco Solutions ([http://www.hp.com/hpinfo/globalcitizenship/environment/\)](http://www.hp.com/hpinfo/globalcitizenship/environment/).

#### **Program zgodności produktu z zasadami ochrony środowiska**

Firma Hewlett-Packard dokłada wszelkich starań, aby dostarczać wysokiej jakości produkty o znikomym stopniu szkodliwości dla środowiska. W projekcie tego produktu uwzględniono recykling materiałów. Ilość materiałów jest ograniczona do minimum, przy jednoczesnym zachowaniu odpowiedniej funkcjonalności i niezawodności produktu. Użycie różniących się materiałów jest zaprojektowane tak, aby można je było łatwo rozdzielać. Przewidziano łatwy dostęp do detali mocujących i innych łączników, jak też łatwe ich usuwanie za pomocą typowych narzędzi. Części o dużym znaczeniu zostały zaprojektowane w sposób zapewniający ich łatwą dostępność i umożliwiający sprawny demontaż oraz naprawę. Więcej informacji na ten temat znajduje się w witrynie internetowej HP poświęconej ochronie środowiska pod adresem [http://www.hp.com/hpinfo/](http://www.hp.com/hpinfo/globalcitizenship/environment/) [globalcitizenship/environment/.](http://www.hp.com/hpinfo/globalcitizenship/environment/)

#### **Tworzywa sztuczne**

Elementy z tworzyw sztucznych o wadze przekraczającej 25 gramów są oznaczone zgodnie ze standardami międzynarodowymi, które zwiększają możliwość identyfikacji tworzyw sztucznych do przetworzenia po zakończeniu okresu eksploatacji produktu.

6 Rozdział 3 Uwagi prawne PLWW

#### **Program recyklingu**

Firma HP oferuje coraz większą liczbę programów zwrotu i recyklingu produktów w wielu krajach/regionach, a także współpracuje z największymi na świecie ośrodkami recyklingu urządzeń elektronicznych. Firma HP oszczędza surowce, wprowadzając do sprzedaży zregenerowane produkty. Aby uzyskać więcej informacji dotyczących recyklingu produktów firmy HP, przejdź do witryny [http://www.hp.com/hpinfo/](http://www.hp.com/hpinfo/globalcitizenship/environment/recycle/) [globalcitizenship/environment/recycle/.](http://www.hp.com/hpinfo/globalcitizenship/environment/recycle/)

#### **Program recyklingu materiałów eksploatacyjnych HP**

Firma HP podejmuje różne działania mające na celu ochronę środowiska. Program recyklingu materiałów eksploatacyjnych HP Ink Supplies Recycling Program jest dostępny w wielu krajach/regionach. Umożliwia on bezpłatny recykling zużytych kaset z tonerem i wkładów atramentowych. Więcej informacji można znaleźć w następującej witrynie internetowej: [http://www.hp.com/hpinfo/globalcitizenship/environment/recycle/.](http://www.hp.com/hpinfo/globalcitizenship/environment/recycle/)

#### **Dyrektywa dotycząca baterii**

Bateria użyta w niniejszym produkcie służy do zachowania integralności danych zegara czasu rzeczywistego i ustawień produktu; zaprojektowana żywotność baterii jest równa żywotności produktu. Czynności serwisowe lub wymiana baterii powinny być wykonywane przez wykwalifikowany personel techniczny.

#### **Bateria litowa**

Bateria litowa zainstalowana na płycie głównej niniejszego produktu HP może wymagać specjalnego traktowania po zakończeniu eksploatacji.

#### **Substancje chemiczne**

Firma HP jest zobowiązana do przekazywania swoim klientom informacji na temat substancji chemicznych obecnych w jej produktach, zgodnie z takimi wymaganiami prawnymi, jak REACH (Rozporządzenie (WE) nr 1907/2006 Parlamentu Europejskiego i Rady). Raport dotyczący informacji chemicznych dla tego produktu można znaleźć pod adresem: http://www.hp.com/qo/reach/.

#### **Usuwanie zużytych urządzeń przez użytkowników**

Niniejszy symbol oznacza, że danego produktu nie można wyrzucać wraz z odpadami z gospodarstwa domowego. Obowiązkiem użytkownika jest ochrona ludzkiego zdrowia i środowiska poprzez zapewnienie odpowiedniej utylizacji zużytego sprzętu (przekazanie go do wyznaczonego miejsca zbiórki odpadów elektrycznych i elektronicznych). Więcej informacji na ten temat można znaleźć pod adresem<http://www.hp.com/recycle/>.

#### **Recykling sprzętu elektronicznego**

Firma HP wspiera klientów w procesie recyklingu zużytego sprzętu elektronicznego. Więcej informacji dotyczących programów recyklingu znajduje się w witrynie<http://www.hp.com/recycle/>.

#### **Alkohol izopropylowy**

Nie należy używać alkoholu izopropylowego w Kalifornii lub na innych obszarach, na których obowiązuje ograniczenie emisji lotnych związków organicznych (LZO) zawartych w środkach czyszczących. Zamiast alkoholu izopropylowego powinien być zastosowany inny środek zgodny z przepisami.

#### **Alkohol etylowy**

W przypadku wyschniętej farby drukarskiej, której nie można usunąć suchą ściereczką, spróbuj zwilżyć czystą ściereczkę alkoholem etylowym 95% (spirytusem). Po wyczyszczeniu, poczekaj aż pokrywa wyschnie.

**UWAGA:** Nie należy używać alkoholu etylowego 95% w Kalifornii lub na innych obszarach, na których obowiązuje ograniczenie emisji lotnych związków organicznych (LZO) zawartych w środkach czyszczących. Powinien być zastosowany inny środek zgodny z przepisami.

#### **Procedury czyszczenia i konserwacji przy użyciu rozpuszczalników**

Użycie rozpuszczalników i środków czyszczących podlega regulacjom prawnym. Należy znaleźć informację o zgodności produktu/informację na temat regulacji. Podstawowe wytyczne podają, że dopuszczone o użytku rozpuszczalniki i środki czyszczące mogą być używane jedynie do usuwania wysuszonego atramentu.

#### **Stany Zjednoczone**

#### **Electromagnetic compatibility (EMC)**

#### **FCC statements (U.S.A.)**

The U.S. Federal Communications Commission (in 47 cfr15.105) has specified that the following notices be brought to the attention of users of this product.

This device complies with part 15 of the FCC rules. Operation is subject to the following two conditions: (1) this device may not cause harmful interference, and (2) this device must accept any interference received, including interference that may cause undesired operation.

**Modifications (part 15.21):** The FCC requires the user to be notified that any changes or modifications made to this device that are not expressly approved by HP may void the user's authority to operate the equipment.

**Shielded cables:** Use of shielded data cables is required to comply with the Class B limits of Part 15 of the FCC Rules.

#### **Note**

This equipment has been tested and found to comply with the limits for a Class B digital device, pursuant to part 15 of the FCC Rules. These limits are designed to provide reasonable protection against harmful interference in a residential installation. This equipment generates, uses, and can radiate radio frequency energy and, if not installed and used in accordance with the instructions, may cause harmful interference to radio communications. However, there is no guarantee that interference will not occur in a particular installation. If this equipment does cause harmful interference to radio or television reception, which can be determined by turning the equipment off and on, the user is encouraged to try to correct the interference by one or more of the following measures:

- Reorient the receiving antenna.
- Increase the separation between the equipment and the receiver.
- Connect the equipment into an outlet on a circuit different from that to which the receiver is connected.
- Consult your dealer or an experienced radio/TV technician.

For further information, contact:

Manager of Corporate Product Regulations

Hewlett-Packard Company

3000 Hanover Street

Palo Alto, CA 94304

(650) 857-1501

#### **Zużycie energii**

Urządzenia do drukowania i przetwarzania obrazu firmy Hewlett-Packard oznaczone logo ENERGY STAR® spełniają wymagania normy ENERGY STAR Federalnej Agencji Ochrony Środowiska (U.S. Environmental Protection Agency) dla urządzeń do przetwarzania obrazu. Urządzenia do przetwarzania obrazu zgodne z normą ENERGY STAR są opatrzone następującym znakiem:

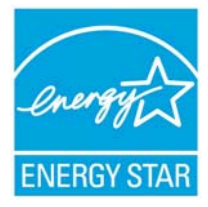

Dodatkowe informacje o modelach urządzeń do przetwarzania obrazu zgodnych z normą ENERGY STAR podano w witrynie [http://www.hp.com/go/energystar/.](http://www.hp.com/go/energystar/)

#### **Ecological**

#### **Attention California users**

The battery supplied with this product may contain perchlorate material. Special handling may apply. See <http://www.dtsc.ca.gov/hazardouswaste/perchlorate/>for information.

#### **Atención a los usuarios de California**

La pila proporcionada con este producto puede contener perclorato. Podría requerir manipulación especial.

Consulte<http://www.dtsc.ca.gov/hazardouswaste/perchlorate/> para obtener más información.

#### **Kanada**

#### **Electromagnetic compatibility (EMC)**

#### **Normes de sécurité (Canada)**

Le présent appareil numérique n'émet pas de bruits radioélectriques dépassant les limites applicables aux appareils numériques de Classe B prescrites dans le réglement sur le brouillage radioélectrique édicté par le Ministère des Communications du Canada.

#### **DOC statement (Canada)**

This digital apparatus does not exceed the Class B limits for radio noise emissions from digital apparatus set out in the Radio Interference Regulations of the Canadian Department of Communications.

#### **Dźwięk (Niemcy)**

Geräuschemission (Germany) LpA < 70 dB, am Arbeitsplatz, im Normalbetrieb, nach DIN45635 T. 19.

#### **Dania**

For tilslutning af de øvrige ledere, se medfølgende installationsvejledning.

#### **Ukraina**

Обладнання відповідає вимогам Технічного регламенту щодо обмеження використання деяких небезпечних речовин в електричному та електронному обладнані, затвердженого постановою Кабінету Міністрів України від 3 грудня 2008 № 1057.

The equipment complies with requirements of the Technical Regulation, approved by the Resolution of Cabinet of Ministry of Ukraine as of December 3, 2008 Nº 1057, in terms of restrictions for the use of certain dangerous substances in electrical and electronic equipment.

#### **Turcja**

Türkiye Cumhuriyeti: EEE Yönetmeliğine Uygundur

Republic of Turkey: In conformity with the EEE Regulation

#### **Indie**

This product complies with the "India E-waste Rule 2011" and prohibits use of lead, mercury, hexavalent chromium, polybrominated biphenyls or polybrominated diphenyl ethers in concentrations exceeding 0.1 weight % and 0.01 weight % for cadmium, except for the exemptions set in Schedule 2 of the Rule.

#### **Chiny**

### 本设备符合中国无线电干扰技术标准信息 技术设备B级发射限值要求。

仅适用于海拔 2000 米以下地区安全使用。

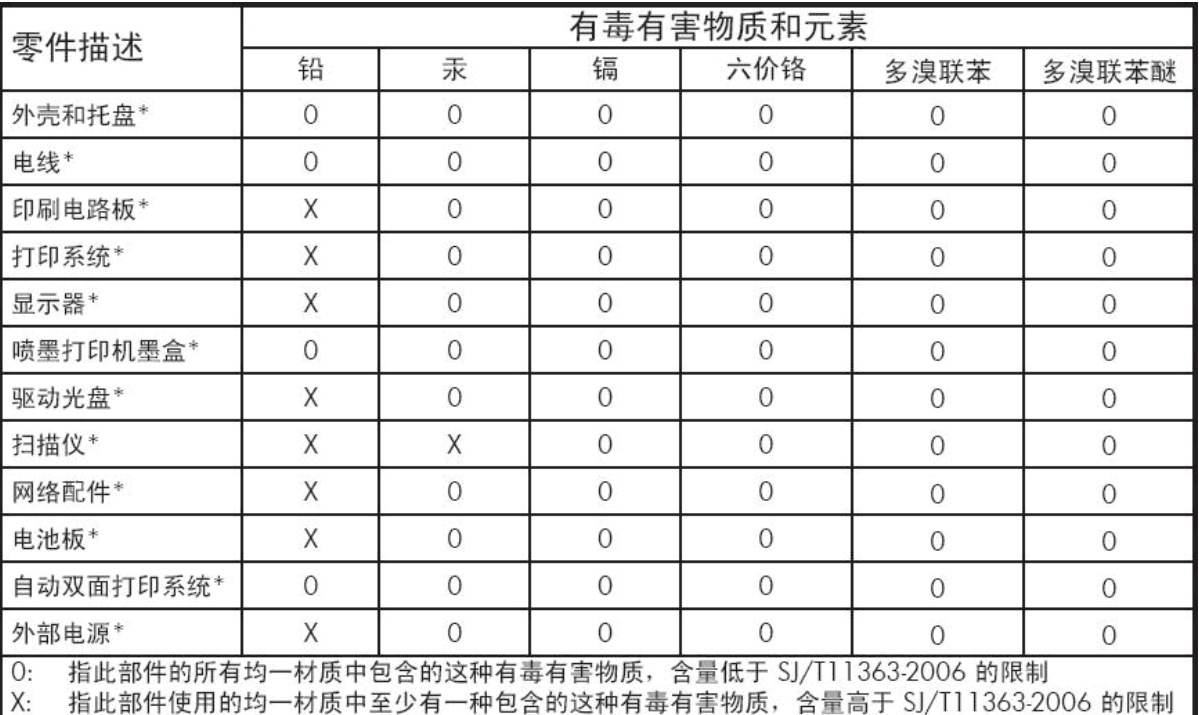

注: 环保使用期限的参考标识取决于产品正常工作的温度和湿度等条件

\*以上只适用于使用这些部件的产品

#### **Tajwan**

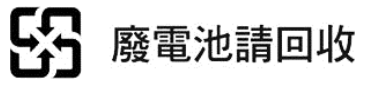

#### **Korea**

사용자 안내문 : A 급 기기

이 기기는 업무용으로 전자파적합등록을 받은 기기이오니. 판매자 또는 사용자는 이 점을 주의 하시기 바라며, 만약 잘못 구입 하셨을 때에는 구입한 곳에서 비업무용으로 교화 하시기 바랍니다.

#### **Japonia**

この装置は、クラスB情報技術装置です。この装置は、家 庭環境で使用することを目的としていますが、この装置が ラジオやテレビジョン受信機に近接して使用されると、受 信障害を引き起こすことがあります。取扱説明書に従って 正しい取り扱いをして下さい。

**VCCI-B** 

**Ostrzeżenie o zachowaniu bezpieczeństwa dotyczące przewodu zasilającego**

製品には、同梱された電源コードをお使い下さい。<br>同梱された電源コードは、他の製品では使用出来ません。

### <span id="page-14-0"></span>**Deklaracja zgodności**

Zgodnie z normami ISO/IEC 17050-1 i EN 17050-1

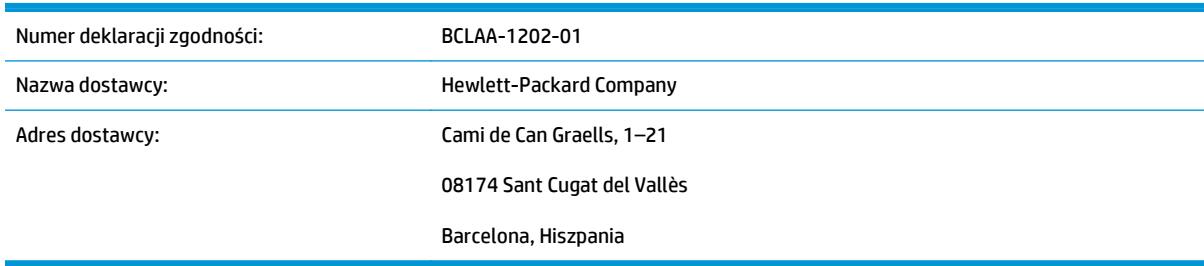

### **oświadcza, że produkt**

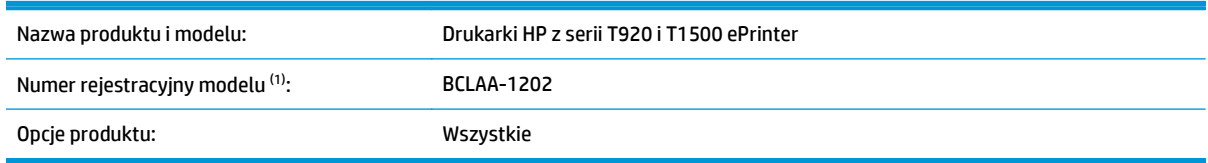

### **jest zgodny z następującymi specyfikacjami i regulacjami**

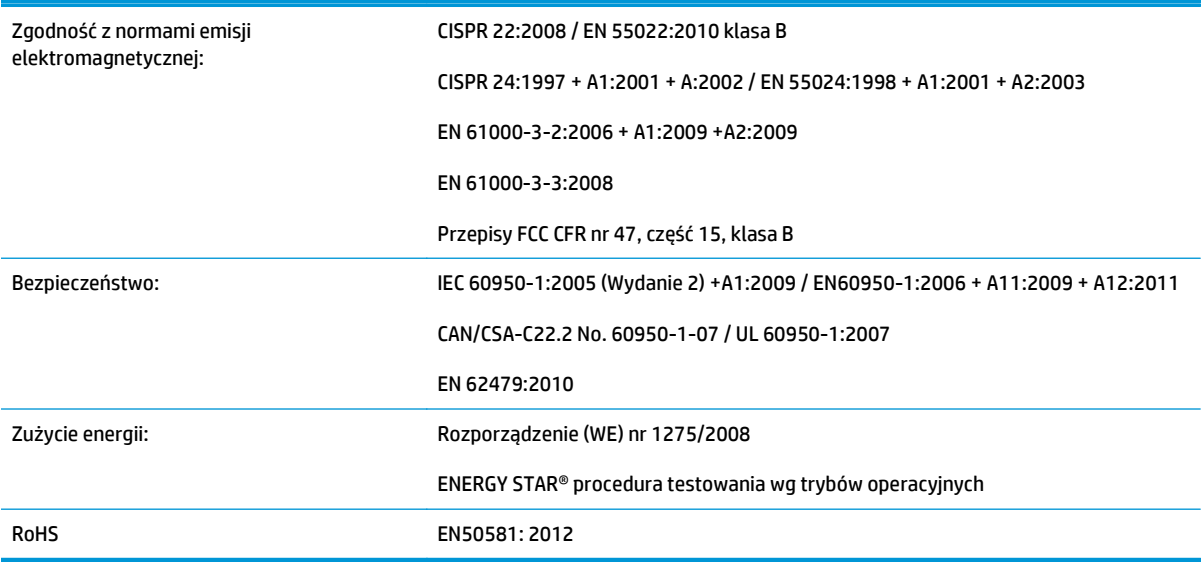

Niniejszy produkt jest zgodny z wymaganiami dyrektywy niskonapięciowej 2006/95/EC, dyrektywy EuP (dot. produktów zużywających energię) 2005/32/EC, dyrektywy EMC (zgodność elektromagnetyczna) 2004/108/ EEC i ma oznaczenie zgodności  $\zeta$  . Dodatkowo jest on zgodny z dyrektywami WEEE 2002/96/EC oraz RoHS 2002/95/EC.

Urządzenie jest zgodne z częścią 15 przepisów FCC. Musi ono spełniać dwa następujące warunki:

- Nie może generować szkodliwych zakłóceń.
- Musi być zabezpieczone przed wpływem zakłóceń zewnętrznych, łącznie z zakłóceniami, które mogą być przyczyną nieprawidłowego funkcjonowania.

#### **Informacje dodatkowe**

1. Do produktu jest przypisany numer rejestracyjny modelu używany do celów związanych z kontrolą zgodności konstrukcji z normami. Numer rejestracyjny modelu jest głównym identyfikatorem produktu w dokumentacji prawnej oraz w raportach z testów; nie należy mylić tego oznaczenia z nazwą handlową ani z numerem produktu.

Carlos Labor

Carlos Lahoz-Buch, Manager

Inkjet Commercial Division

Sant Cugat del Valles (Barcelona)

13 marca 2013

#### **Adresy lokalne tylko w sprawach zgodności z normami**

#### <http://www.hp.com/certificates>

**Kontakt w regionie EU:** Hewlett-Packard GmbH, HQ-TRE, Herrenberger Strasse 140, 71034 Böblingen, Niemcy.

**Kontakt w regionie USA:** Hewlett-Packard, 3000 Hanover Street, Palo Alto 94304, USA. Telefon: 650–857– 1501.